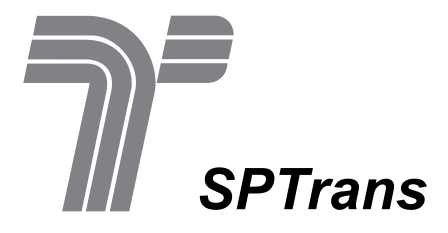

Processo Seletivo Público

# **009. Prova Objetiva**

## Técnico de Informática

- Você recebeu sua folha de respostas e este caderno contendo 50 questões objetivas.
- Confira seu nome e número de inscrição impressos na capa deste caderno.
- Quando for permitido abrir o caderno, verifique se está completo ou se apresenta imperfeições. Caso haja algum problema, informe ao fiscal da sala.
- Leia cuidadosamente todas as questões e escolha a resposta que você considera correta.
- Marque, na folha de respostas, com caneta de tinta azul ou preta, a letra correspondente à alternativa que você escolheu.
- A duração da prova é de 3 horas, já incluído o tempo para o preenchimento da folha de respostas.
- Só será permitida a saída definitiva da sala e do prédio após transcorrida a metade do tempo de duração da prova.
- Ao sair, você entregará ao fiscal a folha de respostas e este caderno, podendo levar apenas o rascunho de gabarito, localizado em sua carteira, para futura conferência.
- Até que você saia do prédio, todas as proibições e orientações continuam válidas.

Aguarde a ordem do fiscal para abrir este caderno de questões.

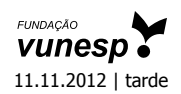

#### **Conhecimentos Gerais**

## **Língua Portuguesa**

Leia o texto a seguir para responder às questões de números **01** a **07**.

#### *\*Cético do clima se 'converte' ao aquecimento global*

O debate sobre as mudanças climáticas, com o perdão do trocadilho, esquentou. Richard Muller, climatologista e físico da Universidade da Califórnia, em Berkeley (EUA), afirma em novo estudo que há fortes evidências de que os seres humanos estão causando o aquecimento do planeta. Embora ainda considere infundado o alarmismo climático, o cientista se diz agora um "cético convertido".

O posicionamento de Muller foi anunciado na semana passada em artigo no jornal *New York Times* e mostra que ainda há espaço para uma espécie de "troca de lados" no debate sobre as questões climáticas. Afinal, este é um campo de pesquisa relativamente jovem, que ganhou força apenas nos últimos 40 anos.

Muller era um dos mais proeminentes "céticos do clima", como são chamados os cientistas que não se convenceram de que a atividade humana esteja provocando o aumento da temperatura do planeta.

O que levou Muller a mudar de ideia foi uma pesquisa que ele próprio decidiu empreender, auxiliado por outros especialistas, utilizando uma nova metodologia. Em 2011, o grupo publicou os resultados e concluiu que, sim, o mundo está esquentando, e a melhor explicação para esse aquecimento é a emissão de gases que aceleram o efeito estufa, consequência da atividade humana.

Muller pode ter deixado o clube dos "céticos do clima", mas ainda guarda boa distância do ativismo messiânico.

E continua defendendo o ceticismo como postura científica: "É dever de um cientista ser cético. Ainda penso que muito, se não a maior parte, do que é atribuído à mudança climática é especulativo, exagerado ou simplesmente errado. Analisei algumas das afirmativas mais alarmistas e meu ceticismo sobre elas não mudou."

\* Cético = desconfiado, descrente; que duvida.

(Disponível em: http://veja.abril.com.br/noticia/ciencia/ex-cetico-do-clima- -afirma-que-aquecimento-global-e-causado-pelo-homem. Acesso em: 04. 08. 2012. Adaptado)

#### **01.** De acordo com o texto, Richard Muller

- (A) afirmou em seu novo estudo que os seres humanos não podem ser considerados responsáveis pelo aquecimento do planeta.
- (B) é o jornalista do *New York Times* responsável pela publicação do artigo sobre aquecimento global.
- (C) sempre discordou dos cientistas que não acreditam que a atividade humana esteja provocando o aumento da temperatura do planeta.
- (D) embora tenha utilizado uma nova metodologia, empreendeu sozinho a pesquisa que o fez mudar de ideia.
- (E) apesar de ter deixado o clube dos "céticos do clima", continua defendendo o ceticismo como postura científica.
- **02.** De acordo com as informações do texto, a principal conclusão que o cientista tirou da pesquisa que empreendeu foi a de que
	- (A) há evidências de que o mundo está esquentando em um ritmo preocupante, de modo que há razões de sobra para o alarmismo em torno desse debate.
	- (B) não há espaço para "troca de lados" no debate sobre as questões climáticas, pois ficou claro que a atividade humana não está provocando o aumento da temperatura do planeta.
	- (C) o mundo está esquentando, e que a emissão de gases que aceleram o efeito estufa, resultado da atividade humana, é a melhor explicação para esse aquecimento.
	- (D) o resultado da pesquisa evidencia que o mundo não está esquentando, por isso há razões de sobra para continuar sendo um "cético do clima".
	- (E) não há evidências claras o suficiente para que se possa afirmar se o mundo está esquentando ou não, pois esse ainda é um campo de pesquisa muito jovem.
- **03.** Em O posicionamento de Muller foi anunciado na semana passada em artigo no jornal *New York Times... –* a expressão **na semana passada** e a palavra **em** indicam, respectivamente, ideia de
	- (A) modo; tempo.
	- (B) tempo; lugar.
	- (C) afirmação; meio.
	- (D) modo; finalidade.
	- (E) tempo; causa.
- **04.** Em Muller pode ter deixado o clube dos "céticos do clima", **mas** ainda guarda boa distância do ativismo messiânico. – a expressão em destaque pode ser corretamente substituída, sem que seja alterado o sentido da frase, por
	- (A) pois.
	- (B) logo.
	- (C) porém.
	- (D) portanto.
	- (E) porque.
- **05.** Em O debate sobre as mudanças climáticas, com o perdão do trocadilho, **esquentou**. –, alterando-se o tempo do verbo em destaque para o futuro, tem-se:
	- (A) esquentasse.
	- (B) esquentará.
	- (C) esquentava.
	- (D) esquenta.
	- (E) esquentar.
- **06.** Na frase **Embora** ainda considere infundado o alarmismo climático, o cientista se diz agora um "cético convertido". – o termo em destaque expressa a ideia de
	- (A) concessão.
	- (B) causa.
	- (C) finalidade.
	- (D) tempo.
	- (E) comparação.
- **07.** Assinale a alternativa que apresenta palavra ou expressão empregada no sentido figurado.
	- (A) Em 2011, o grupo publicou os resultados e concluiu que, sim, o mundo está esquentando,...
	- (B) Muller afirma que há evidências de que os seres humanos estão causando o aquecimento do planeta.
	- (C) ... os cientistas que não se convenceram de que a atividade humana esteja provocando o aumento da temperatura do planeta.
	- (D) O debate sobre as mudanças climáticas, com o perdão do trocadilho, esquentou.
	- (E) E continua defendendo o ceticismo como postura científica: "É dever de um cientista ser cético".
- **08.** Considere o texto a seguir.

Até muito recentemente, ainda <u>electricos</u> pontos de vista sobre o tema do aquecimento global. Mesmo nos dias atuais, ainda <u>equisadores</u> que não chegaram à conclusão a emissão de gases é a principal responsável pela elevação das temperaturas e nem têm certeza de que o homem seja o maior responsável por essa emissão.

Assinale a alternativa que preenche, correta e respectivamente, as lacunas do texto.

- (A) havia ... existe ... que
- (B) havia ... existem ... de que
- (C) haviam ... existem ... que
- (D) haviam ... existe ... de que
- (E) havia ... existe ... de que

**09.** Considere o trecho.

O editor do jornal solicitou **aos pesquisadores** que trouxessem **para ele** os resultados da pesquisa sobre efeito estufa.

Assinale a alternativa em que os termos em destaque estão corretamente substituídos pelos pronomes, de acordo com a norma-padrão da língua portuguesa.

- (A) solicitou-os ... lhe trouxessem
- (B) solicitou-os ... o trouxessem
- (C) solicitou-nos ... lhe trouxessem
- (D) solicitou-lhes ... o trouxessem
- (E) solicitou-lhes ... lhe trouxessem
- **10.** Assinale a alternativa correta quanto à concordância nominal e verbal, de acordo com a norma-padrão da língua portuguesa.
	- (A) O grupo de cientistas levou um longo tempo para concluir o estudo cujo resultado foi anunciado na semana passada.
	- (B) Muitos outros cientistas ainda não se convenceu de que há relação entre as ações do homem e o aumento da temperatura do planeta.
	- (C) O resultado completo da pesquisa só será divulgada depois que os pesquisadores encontrarem resposta para mais algumas perguntas.
	- (D) Com o resultado do estudo, Muller e os demais responsáveis pela pesquisa mudou de opinião sobre as causas do aquecimento do planeta.
	- (E) concluído a pesquisa, o seu resultado foi publicado no jornal *New York Times*, juntamente com uma entrevista de Muller.

**11.** O jornal *Folha de S. Paulo* publicou, em 15 de agosto de 2012, o seguinte artigo:

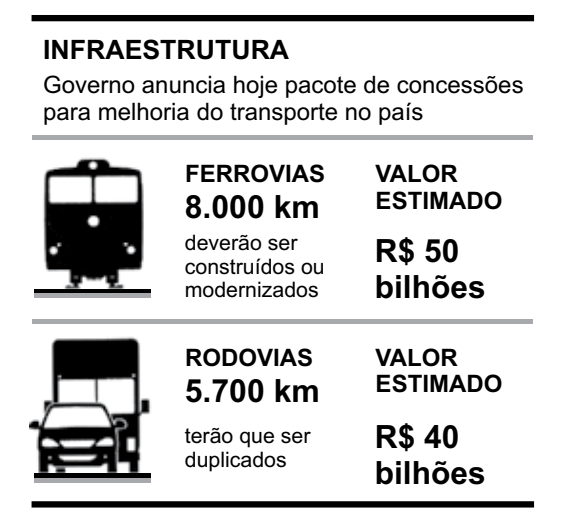

De acordo com essas informações, a diferença entre o valor estimado por km, em uma rodovia e em uma ferrovia, é, aproximadamente, de

- (A) 7 bilhões.
- (B) 7 milhões.
- (C) 750 mil.
- (D) 75 mil.
- (E) 7,5 mil.
- **12.** Em uma concessionária de veículos, a razão entre o número de carros vermelhos e o número de carros prateados vendi-

dos durante uma semana foi de 11  $\frac{3}{2}$ . Sabendo-se que nessa

semana o número de carros vendidos (somente vermelhos e prateados) foi 168, pode-se concluir que, nessa venda, o número de carros prateados superaram o número de carros vermelhos em

- (A) 96.
- (B) 112.
- (C) 123.
- (D) 132.
- (E) 138.
- **13.** Uma pessoa comprou um pacote de bombons, e come todo dia 5 deles. Se essa pessoa comesse 2 bombons a menos por dia, com esse mesmo pacote, teria bombons para comer por mais 8 dias.

O número de bombons desse pacote é

- (A) 70.
- (B) 65.
- (C) 60.
- (D) 55.
- (E) 50.

**14.** A tabela mostra o número de acidentes com motos, em determinada cidade, no decorrer de 5 dias.

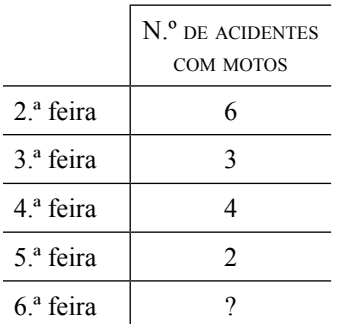

Na média, o número de acidentes por dia foi 4,4. Se tivesse ocorrido mais um acidente na 6.ª feira, a média diária desses 5 dias teria sido de

(A) 4,5.

(B) 4,6.

- (C) 4,7.
- (D) 4,8.
- (E) 4,9.
- **15.** Júlia comprou vários litros de leite para dividir igualmente entre as crianças de uma creche. Se ela colocar 400 mL em cada copo, ficarão faltando 200 mL no último copo, e se ela colocar 380 mL em cada copo restarão 260 mL de leite.

O número de litros de leite comprados por Júlia foi

- (A) 6.
- (B) 7.
- (C) 8.
- (D) 9.
- (E) 10.
- **16.** Uma sala retangular, com 8 m de comprimento, será reformada e passará a ter 2 m a menos no comprimento e 1 m a mais na largura, mantendo-se, porém, a mesma área, conforme mostram as figuras.

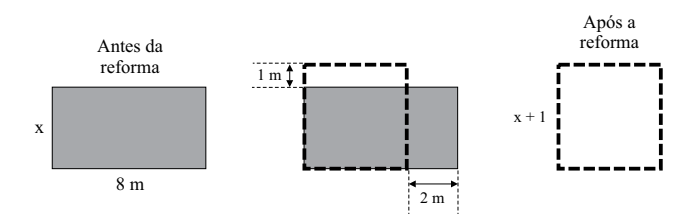

O perímetro da sala após a reforma, em relação ao perímetro antes da reforma, ficou

- (A) o mesmo.
- (B) 3 m menor.
- (C) 3 m maior.
- (D) 2 m maior.
- (E) 2 m menor.

**17.** Uma oficina especializada em carros de uma determinada marca registrou, durante uma semana, os problemas apresentados por três modelos, A, B e C, conforme mostra a tabela.

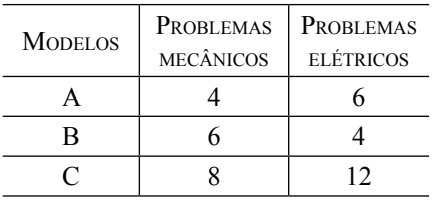

Considerando-se o total de carros apresentados na tabela e, sabendo que nenhum carro apresentou os dois tipos de defeitos, o gráfico que representa corretamente os dados dessa tabela, em porcentagem, é:

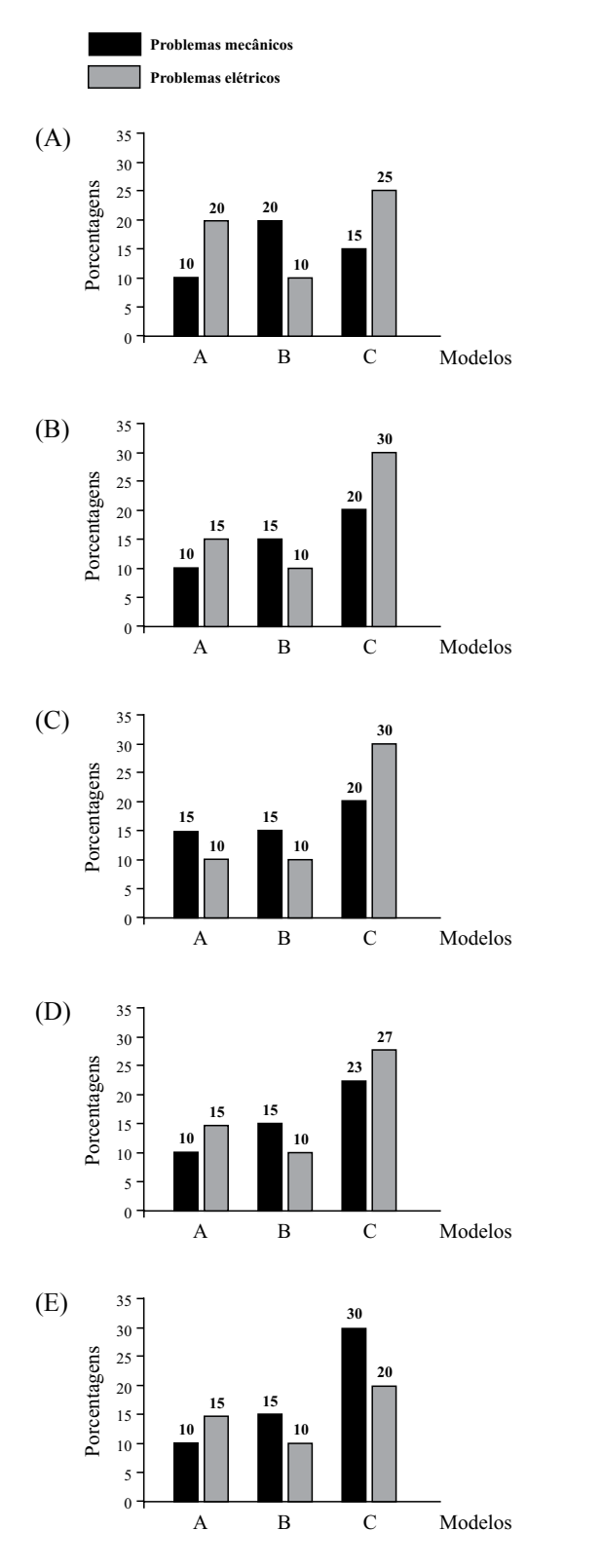

**18.** Uma pessoa está fazendo uma pilha com papéis coloridos, nas cores: rosa (R), verde (V), branca (B), azul (AZ) e amarela (AM) e, para isso, ela separa 50 folhas de cada cor e as intercala, colocando-as na seguinte ordem: R, B, AM, AZ, V,...., isto é, 50 folhas rosa, seguidas de 50 folhas brancas e assim, sucessivamente.

Se for mantida sempre essa mesma sequência de cores, a 725.ª folha será da cor

- (A) verde.
- (B) azul.
- (C) amarela.
- (D) branca.
- (E) rosa.
- **19.** O jornal *Folha de S.Paulo*, de 5 de julho de 2012 (Adaptado), publicou o seguinte artigo sobre o interesse dos ingleses pela Olimpíada:

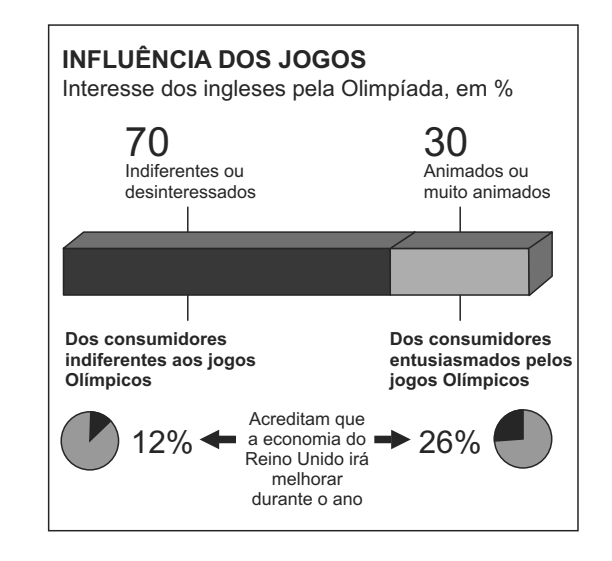

De acordo com essas informações, em 500 pessoas pesquisadas, o número de pessoas que acreditam que a economia do Reino Unido irá melhorar durante o ano corresponde a uma porcentagem de, aproximadamente,

- (A) 38%.
- (B) 35%.
- (C) 28%.
- (D) 23%.
- (E) 16%.
- **20.** Uma pessoa está empacotando livros destinados a doações e percebeu que poderia fazer pacotes com 4, 5 ou 6 livros cada um e que sempre sobrariam 2 livros. Sabendo que todos os pacotes deverão conter o mesmo número de livros, pode-se concluir que o menor número de livros que essa pessoa irá doar será
	- (A) 74.
	- (B) 70.
	- (C) 68.
	- (D) 62.
	- (E) 58.

### **conhecimentos específicos**

**21.** Em uma instrução SQL, o caractere utilizado para representar qualquer caractere em uma consulta é o

 $(A)$  %

- (B) \$
- $(C)$  #
- $(D)$  \*
- (E) &
- **22.** Em uma instrução SQL, deseja-se encontrar todos os nomes de contato (ContactName) da tabela customers que começam com a letra "b" e em ordem crescente. Para isso utiliza- -se a instrução
	- (A) SELECT \* FROM customers WHERE ContactName more like 'b' order by ContactName ASC
	- (B) SELECT ContactName FROM customers greater than char(b)
	- (C) SELECT \* FROM customers WHERE ContactName  $IN > '%b\%$
	- (D) SELECT ContactName FROM customers WHERE 'b' IN ContactName SHOW MORE
	- (E) SELECT ContactName FROM customers WHERE ContactName > 'b'
- **23.** Em uma instrução SQL, para manipular dados retornados de funções agregadoras, utiliza-se a cláusula
	- (A) JOIN DATA
	- (B) SHOW
	- (C) GROUP IN
	- (D) HAVING
	- (E) UNIQUE OUT
- **24.** Em uma instrução SQL, deseja-se mudar a visualização do nome de determinada coluna utilizando-se apenas uma consulta simples. Para isso utiliza-se a instrução
	- (A) AS
	- (B) CN
	- (C) SH
	- (D) TNAME
	- (E) NAME

**25.** Em uma instalação de servidor de banco de Dados PostgreSQL, não é aconselhável utilizar a conta de usuário \_\_\_\_\_\_ para executar seu deamon (processo de servidor), pois em sistemas proprietários podem modificar seus próprios binários.

A lacuna do texto deve ser corretamente preenchida por:

- (A) bduser
- (B) superuser
- (C) nobody
- (D) nulluser
- (E) pguser
- **26.** Para fazer com que o servidor PostgreSQL não aceite novas conexões e pare por completo, após a última conexão se fechar, utiliza-se o sinal
	- (A) SIGSTOP
	- (B) SIGQUIT
	- (C) SIGBG
	- (D) SIGTERM
	- (E) SIGPAUSE
- **27.** Por padrão, o arquivo que controla a autenticação dos usuários no PostgreSQL é o arquivo
	- (A) pg\_hba.conf
	- (B) pg\_auth.conf
	- (C) pg\_authentication.conf
	- (D) pg\_conection.conf
	- (E) pg\_users.conf
- **28.** No servidor MySQL, em um servidor Linux, ao se indicar a opção de inicialização --log-error sem a indicação do nome do arquivo de erro, o arquivo será criado.

A lacuna do texto deve ser corretamente preenchida por:

- (A) hostError
- (B) errorLog\_hostname
- (C) host\_error
- (D) host\_name.err
- (E) errorHost.log
- **29.** No servidor MySQL, para apagar todos os logs binários, redefinir o arquivo de índice e criar um novo log binário, utiliza-se o
	- (A) DELETE LOGS
	- (B) TRUNCATE MASTER
	- (C) RESET ALL
	- (D) RESET MASTER
	- (E) DELETE MASTER
- **30.** As tabelas que permitem a definição de Transactions e Constraints de chave estrangeira em MySQL devem ser configuradas como
	- (A) MyISAM
	- (B) InnoDB
	- (C) DBTrans
	- (D) StrangDB
	- (E) DBREEL
- **31.** Em um servidor Web Apache, quando é necessário efetuar configurações de servidor para apenas alguns diretórios, o arquivo que possibilita essas alterações é o
	- (A) .htpasswd
	- (B) .htaccess
	- (C) .htredirec
	- (D) .htchanges
	- (E) .htconf
- **32.** Na configuração de um servidor Web Apache, para fazer com que as configurações sejam executadas somente a partir de uma determinada versão do sistema, utiliza-se a seção
	- (A) <ShowVersion>
	- (B) <SubVersion>
	- $(C)$  <InVersion>
	- (D) <IfVersion>
	- (E) <OnlyVersion>
- **33.** Para configurar, em um servidor Web Apache 2.2, o arquivo que será procurado no momento da requisição web, deve-se utilizar a diretiva
	- (A) DirectoryFile
	- (B) DirectoryIndex
	- (C) FirstFile
	- (D) FileIndex
	- (E) FirstIndex
- **34.** No servidor web Apache, o módulo utilizado para a reescrita de URLs em tempo de execução é o
	- (A) change\_request
	- (B) url rewrite
	- (C) module\_write
	- (D) rewrite
	- (E) mod\_rewrite
- **35.** Em se tratando de permissões de um arquivo em Linux, um arquivo que representa um dispositivo de caractere sem buffer com permissões 676 é apresentado como
	- (A) -rw-rwxrw-
	- (B) urw-rwxrw-
	- (C) drw-rwxrw-
	- (D) prw-rwxrw-
	- (E) crw-rwxrw-
- **36.** No sistema operacional Linux, para fazer com que todas as regras contidas no arquivo fstab sejam executadas sem o processo de reinício do sistema, deve-se utilizar o comando
	- (A) mount –all --fstab
	- (B) mount -a
	- (C) restart fstab
	- (D) fstab reload
	- (E) remount fstabr
- **37.** Em um sistema operacional Linux, o comando utilizado para criar um sistema de arquivos do tipo ext3 é o
	- (A) ext3create
	- (B) make.ext3FS
	- (C) mke2fs
	- (D) mkfs(ext3)
	- (E) filesys.ext3.create

**38.** Para ativar os dispositivos em que o sistema de swap irá funcionar, em um sistema operacional Linux, o comando pode ser utilizado.

A lacuna do texto deve ser corretamente preenchida por:

- (A) device.swap
- (B) swapdev
- (C) install.swap.device
- (D) include\_swap
- (E) swapon
- **39.** Em se tratando de ligações TCP, o cliente envia um pacote com a flag SYN ao servidor e aguarda um sinal de aceite dessa ligação, que é um pacote
	- (A) SYN+ACK
	- (B) OK
	- (C) SYN+ACCEPT
	- (D) ACCEPTED
	- (E) ON
- **40.** A Flag que determina que uma conexão está sendo finalizada por uma das partes em uma conexão TCP é a
	- (A) OUT
	- (B) FIN
	- (C) OFF
	- (D) STOP
	- (E) END
- **41.** A camada em que o protocolo TCP se encaixa no modelo OSI é a de
	- (A) enlace
	- (B) aplicação
	- (C) transporte
	- (D) fisica
	- (E) rede
- **42.** A porta TCP, que é utilizada para as conexões do protocolo de e-mail IMAP, é a
	- (A) 261
	- (B) 161
	- (C) 115
	- (D) 220
	- (E) 128
- **43.** No modelo OSI, suas principais funções são roteamento dos pacotes entre fonte e destino, mesmo estes passando por diversos nós intermediários durante o percurso são funções da camada de
	- (A) rede
	- (B) fisica
	- (C) enlace
	- (D) aplicação
	- (E) sessão
- **44.** O protocolo utilizado pelo Active Directory é o
	- (A) SNMP
	- (B) SLIP
	- (C) LDAP
	- (D) LMAD
	- (E) TCP
- **45.** Um visualizador e editor para bases de dados do Active Directory, podendo ser utilizado para navegar e modificar entradas AD, é conhecido como
	- (A) Active Directory Explorer
	- (B) Active Directory Modifyer
	- (C) Active Explorer
	- (D) AD Admin
	- (E) Active Administrator
- **46.** Para manter a compatibilidade com servidores legados (por exemplo, BDCs NT 4.0) e clientes mais antigos, no Active Directory, sendo responsável por tratar alterações de contas de usuários, "lockouts" de contas, relações de confianças com outros domínios e pelo sincronismo do relógio no domínio, utiliza-se a regra
	- (A) DC Joiner
	- (B) Active All
	- (C) Compatibility AD
	- (D) AD Pack
	- (E) PDC Emulator
- **47.** Ao se instalar o FreeBSD 9.x em um computador, utilizou- -se o aplicativo bsdinstall, o que representa a utilização
	- (A) do instalador textual.
	- (B) do instalador visual.
	- (C) do instalador de rede.
	- (D) da instalação mínima sem incluir as dependências de rede.
	- (E) da instalação completa incluindo dependências de rede.
- **48.** Para criar um novo sistema de arquivos UFS1/UFS2 no FreeBSD, utiliza-se o comando
	- (A) creator
	- (B) fileSystemCreator
	- (C) ufsnew
	- (D) createfs
	- (E) newfs
- **49.** Utilizando-se, o FreeBSD, ao montar uma unidade de CD-ROM, a mensagem "Device not configured" apareceu indicando que
	- (A) o flat cable está mal conectado.
	- (B) não há configurações sobre o dispositivo no arquivo fstab.
	- (C) os dados no CD não podem ser lidos.
	- (D) não foi inserido um CD no drive de CD-ROM.
	- (E) existe um conflito entre os drives de CD-ROM e outro drive compatível como o Floppy Drive.
- **50.** Em FreeBSD, para se obter o estado atual do kernel, utiliza- -se o comando
	- (A) kernellStatus
	- (B) sysctl
	- (C) SysKernell
	- (D) CoreState
	- (E) KernellState

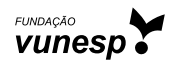